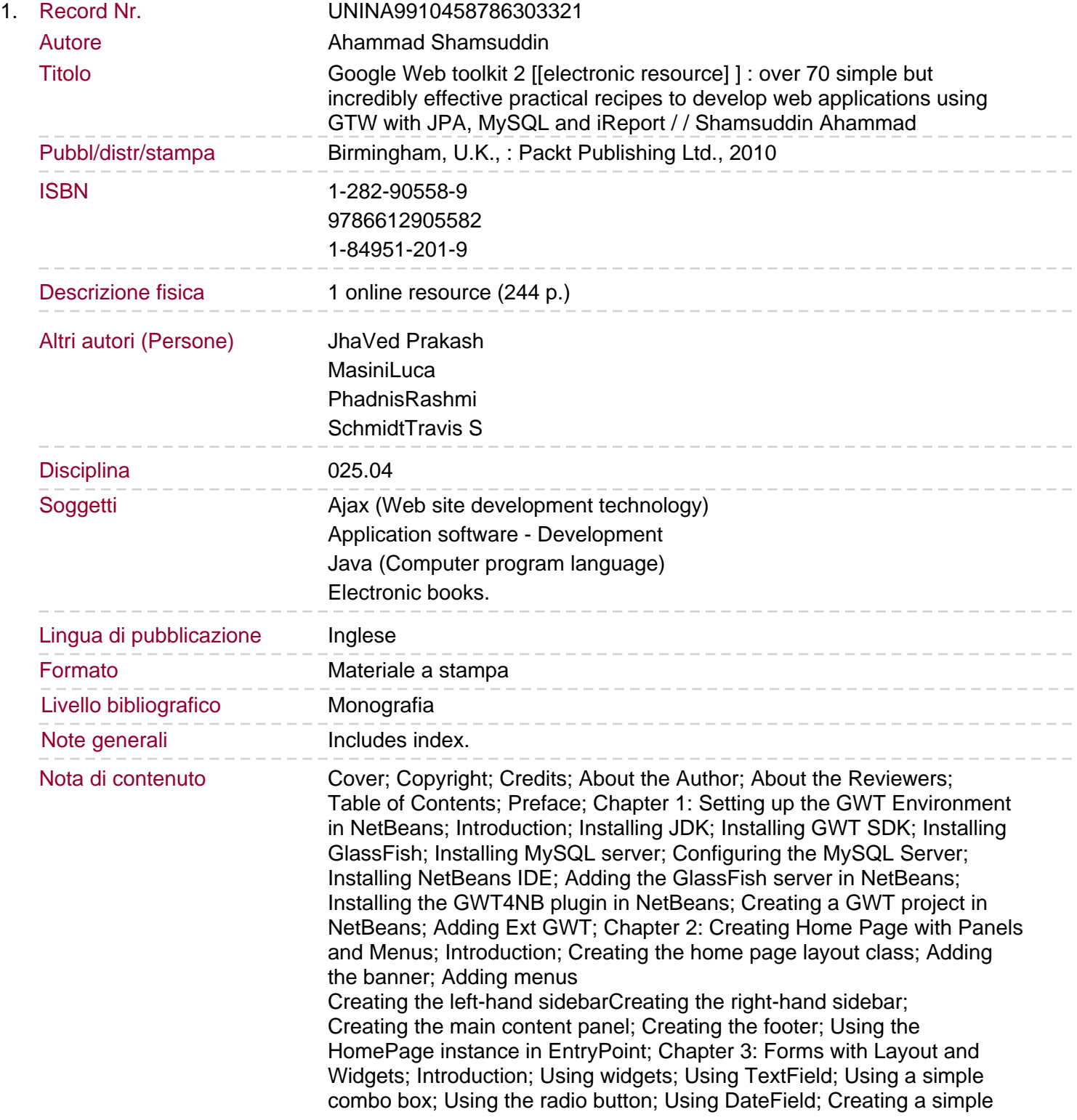

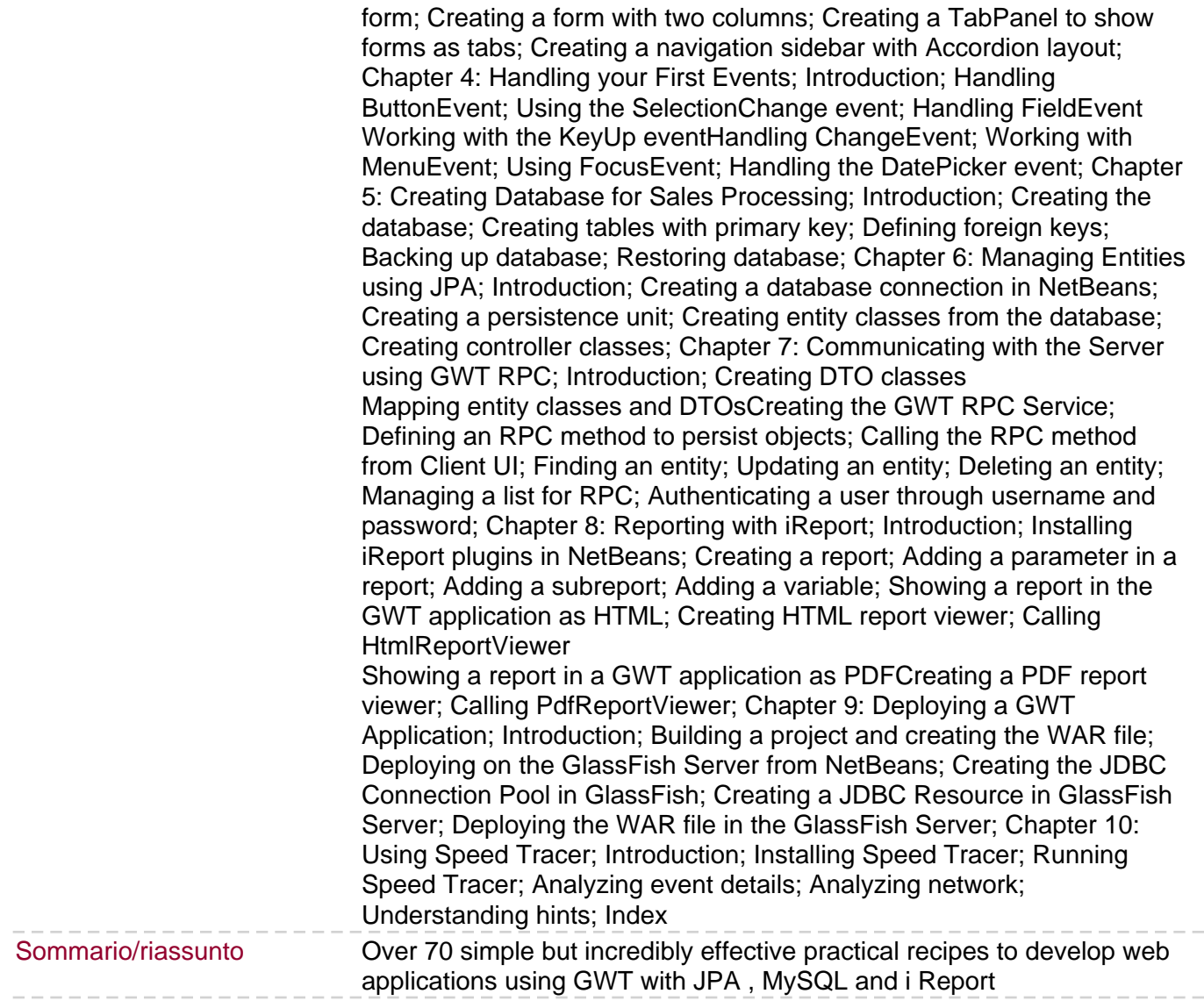

 $- - -$ 

 $\cdots$   $\cdots$